# **Open Mobile Portal 2.30 Release Notes**

### **V E R S I O N 1 . 0 , M A Y 2 0 1 5**

These release notes contain the latest news and information about the Open Mobile Portal 2.30 release.

### **New Features and Enhancements**

#### **RoamServer Users**

- Billing reports are now available for RoamServer customers, with options to have separate invoices **B** for different departments/business units. Admins will need to provide user and department information through the Open Mobile Portal UI or an API. To enable this feature, please contact an iPass admin or Customer Care.
- For more information on [RoamServer Users](http://help.ipass.com/doku.php?id=roam_server_users), please visit the RoamServer Users help page.
- **Automatic Credential Assignment Enhancement** 
	- Automatically generated credentials, though invisible to users, are now available on the Open **B** Mobile Portal on the **Hosted Users** page. In addition, all hosted user features like **Send Activation**, **Retrieve Password**, etc. are available for users whose credentials are automatically assigned.
	- These new options for hosted users whose credentials are automatically generated are available  $\mathbf{g}_i$ by logging into the Open Mobile Portal, navigating to the **Account** tab > **Hosted Users**, and opening the drop-down menu in the **Actions** column.

### **System Requirements**

Using the iPass Open Mobile Portal requires an Internet connection and one of the following browsers (with both JavaScript and Adobe Flash Player 10 or later enabled):

Internet Explorer 8, 9, 10, and 11.

*Compatibility Mode must be turned off.*

- **Mozilla Firefox version 12 or later.**
- Google Chrome (latest version).
- **Apple Safari version 5.1.7 on the Mac**

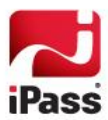

## **Resolved Issues**

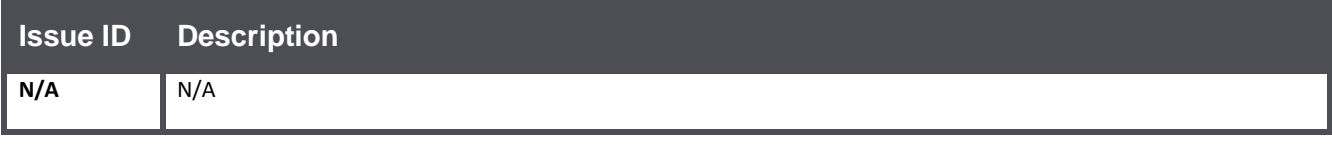

## **Known Issues**

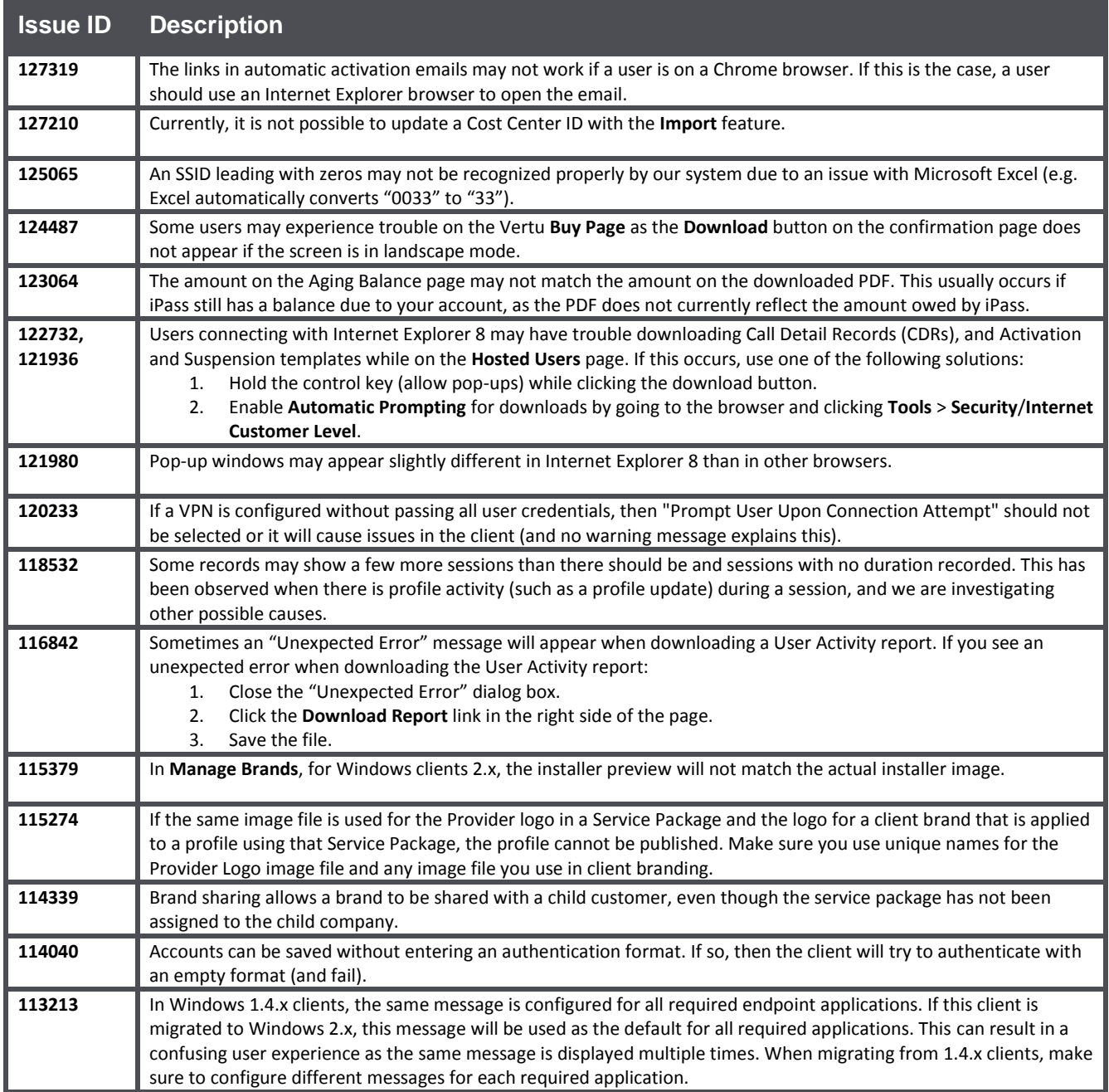

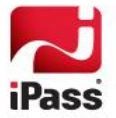

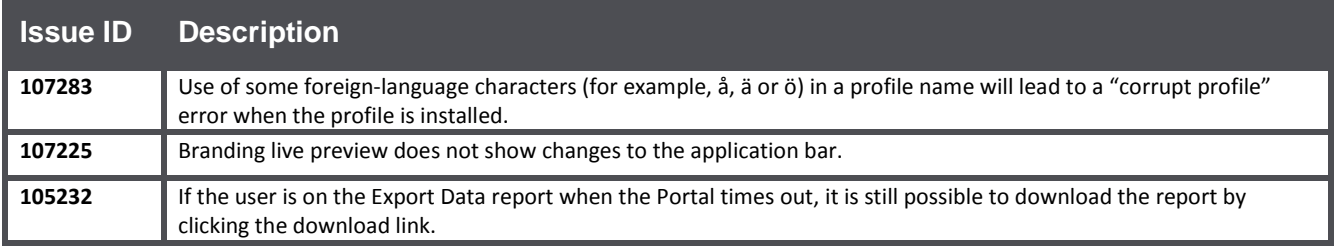

# **Known Limitations**

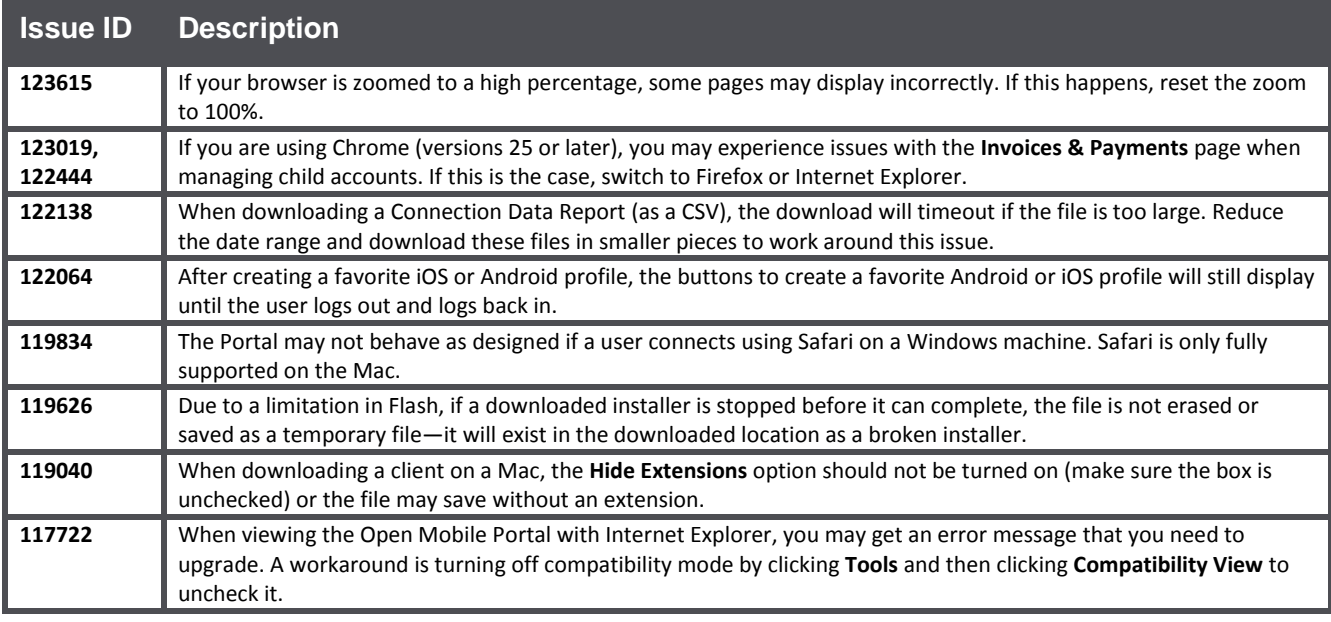

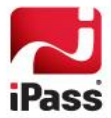

#### *Copyright 2015, iPass Inc. All rights reserved.*

#### *Trademarks*

*iPass, iPassConnect, ExpressConnect, iPassNet, RoamServer, NetServer, iPass Mobile Office, DeviceID, EPM, iSEEL, iPass Alliance, Open Mobile, and the iPass logo are trademarks of iPass Inc.* 

*All other brand or product names are trademarks or registered trademarks of their respective companies.* 

#### *Warranty*

*No part of this document may be reproduced, disclosed, electronically distributed, or used without the prior consent of the copyright holder.* 

*Use of the software and documentation is governed by the terms and conditions of the iPass Corporate Remote Access Agreement, or Channel Partner Reseller Agreement.*

*Information in this document is subject to change without notice.* 

*Every effort has been made to use fictional companies and locations in this document. Any actual company names or locations are strictly coincidental and do not constitute endorsement.*

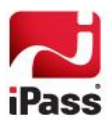